# **Note on using PRIMERGY ECONEL 100 S2**

Thank you for purchasing our product. The attached manual has been included some error, please accept our apologies for any inconvenience this may cause. Before you start using your server, please read carefully the additional notes described below.

July 2008 FUJITSU LIMITED

## **1. Wake up On LAN function on Red Hat Enterprise Linux**

## **[Important]**

The Wake up On LAN function is not supported if your server is installed Red Hat Enterprise Linux.

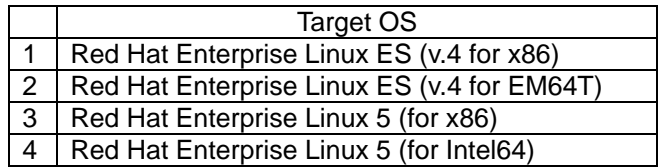

This function will be supported when the kernel updates. Please confirm the information of Linux support revision list at the following URL.

http://www.fujitsu.com/global/services/computing/server/ia/driver/

## **2. Correction of "PRIMERGY ECONEL 100 S2 User's Guide: B7FH-5371-01EN**

## **Chapter 6 "6.5.3 How to Install Internal the Hard Disk Units" (p.118)**

**Correction** 

There is an error for installing description on the following step.

Incorrect)

6. Remove the hard disk rails from the bay to install the internal hard disk unit.

Correct)

6. Pull out the hard disk rails from the attachments.

## **Chapter 7 "7.2.4 Advanced Menu" (Page 132)**

**Addition** 

The following item is added to the "Items on the Advanced menu" table.

#### table: Items on the Advanced menu

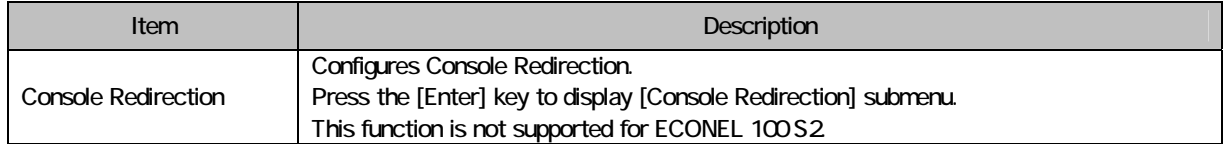

The following table is added after the above table.

#### table: Items on the Console Redirection Submenu

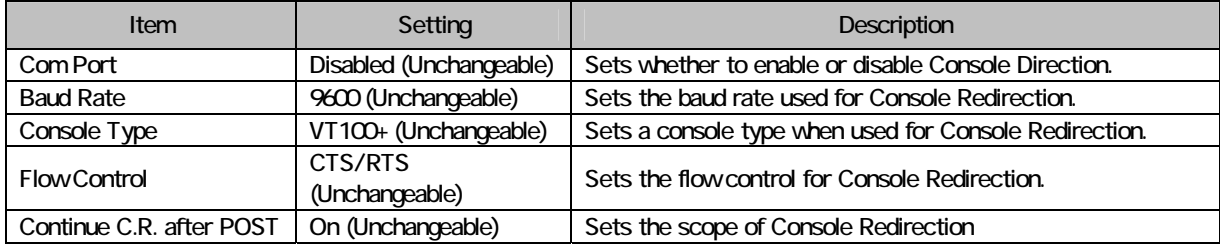

All Rights Reserved, Copyright© FUJITSU LIMITED 2008

## **Chapter 7 "7.2.7 Advanced Processor Options Submenu" (Page135)**

Addition

The following item is added to the "Items on the Advanced Processor Options Submenu" table.

#### table: Items on the Advanced Processor Options Submenu

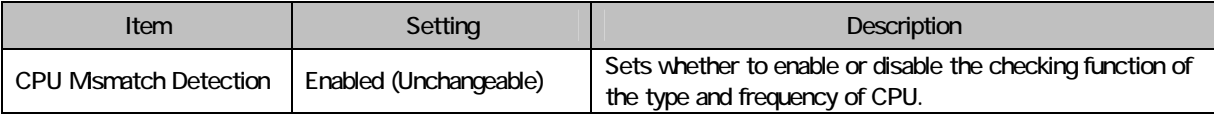

## **Chapter 7 "7.2.10 Security Menu" (Page 138)**

**Correction** 

Incorrect)

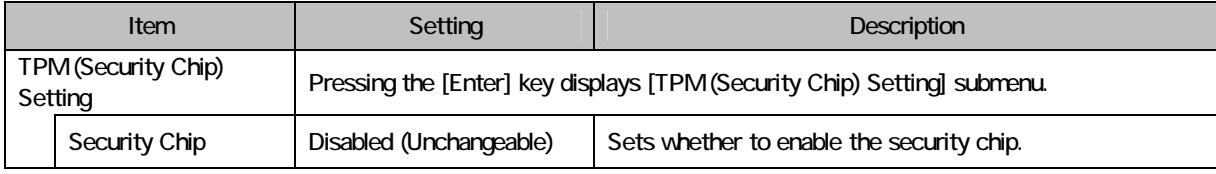

Correct

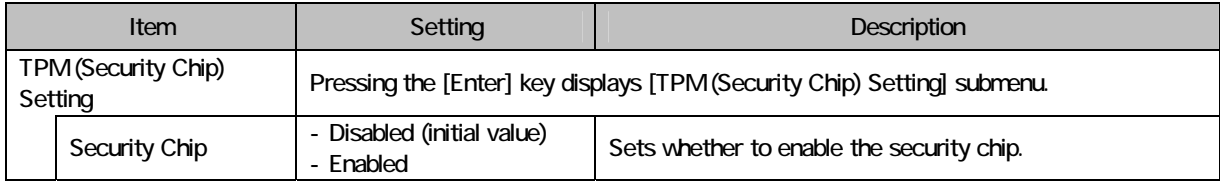

## **Appendix "A Server Specifications" (Page 172)**

Addition

The following item is added to the "Server specifications" table.

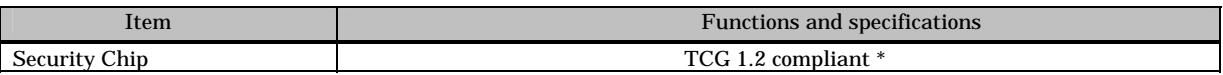

\*:This function is only available for Windows Server 2008.

For the latest information on Windows Server 2008 support, refer to the "Support Matrix" at the following URL: http://www.fujitsu.com/downloads/PRMRGY/support-matrix.pdf